TRZY KROKI DO... PRAWIDŁOWEGO ODPROWADZANIA ŚCIEKÓW, CZYLI JAK UZYSKAĆ POZWOLENIE NAWPROWADZANIE ŚCIEKÓW DO ZIEMI

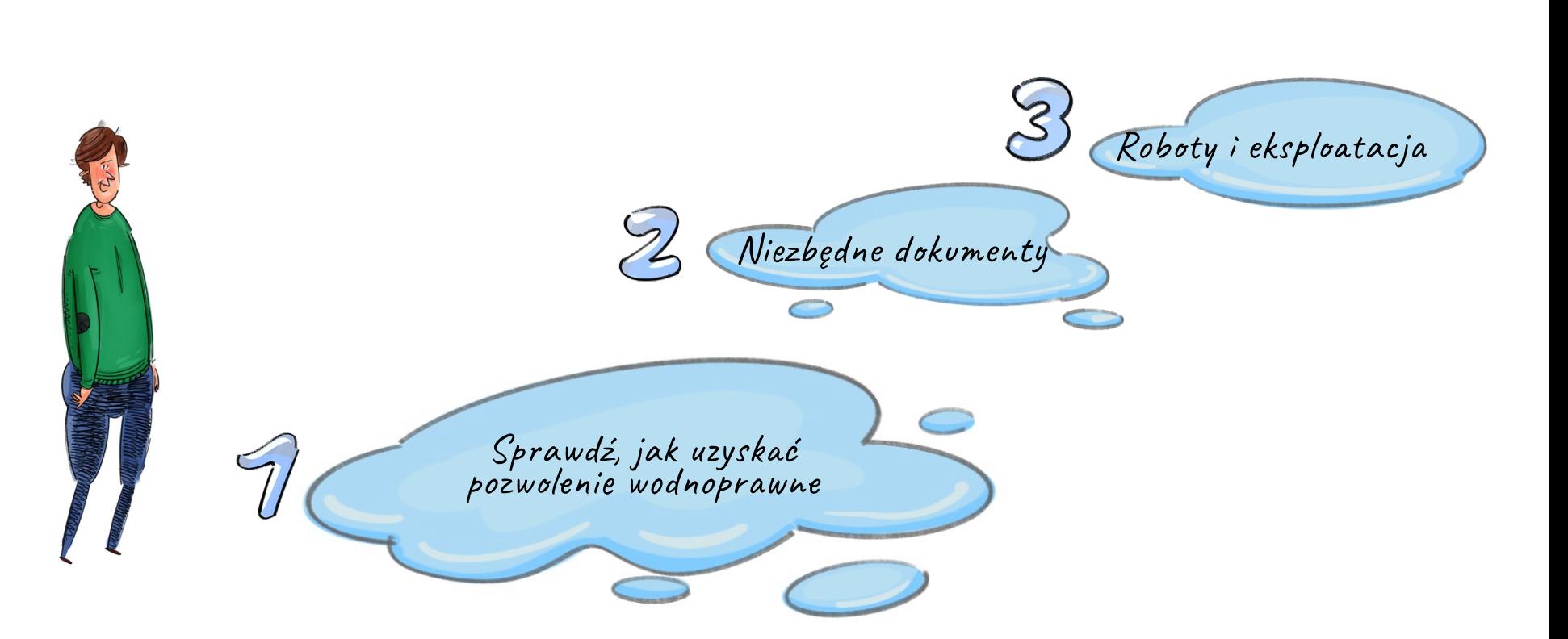

#### KROK I. Zanim przystąpisz do realizacji swojego zamierzenia

Zgodnie z ustawą Prawo wodne wprowadzanie ścieków do wód lub do ziemi jest usługą wodną wymagającą uzyskania pozwolenia wodnoprawnego. Podobnie jest w przypadku wprowadzania ścieków do urządzeń wodnych (np. zbiorników zaporowych). W numerze 10 "Wodnych Spraw", w artykule "Trzy kroki do...", opisaliśmy drogę do uzyskania pozwolenia na wprowadzanie ścieków do wód

powierzchniowych. W tym numerze skupimy się na wprowadzaniu ich do ziemi.

W odróżnieniu od układu pozostałych tekstów z serii "Trzy kroki do...", tym razem nie będziemy przedstawiać ścieżki uzyskania pozwolenia wodnoprawnego krok po kroku, gdyż zakładamy, że jako podmiot odprowadzający ścieki i prowadzący (lub zamierzający prowadzić) oczyszczalnię, podstawowe punkty masz opanowane. Skupimy się na szczegółach i kruczkach Prawa Wodnego w tym zakresie.

### Pamiętaj!

Najczęstszym przypadkiem wprowadzania ścieków do ziemi jest wprowadzanie do rowu.

Każde pozwolenie wodnoprawne na wprowadzanie ścieków jest wydawane z uwzględnieniem przepisów ustawy z dnia 27 kwietnia 2001 r. Prawo ochrony środowiska oraz rozporządzeń z niej wynikających. Podstawowym i koniecznym warunkiem w przypadku pozwolenia na zrzut ścieków do ziemi jest spełnienie wymagań jakościowych.

SSN 2956-511

Warunki te określa paragraf 11 rozporządzenia Ministra Gospodarki Morskiej i Żeglugi Śródlądowej z dnia 12 lipca 2019 r. *w sprawie substancji szczególnie szkodliwych dla środowiska wodnego oraz warunków, jakie należy spełnić przy wprowadzaniu do wód lub do ziemi ścieków, a także przy odprowadzaniu wód opadowych lub roztopowych do wód lub do urządzeń wodnych.*

Równie istotne jest uzyskanie zgody w zakresie miejsca wprowadzania ścieków do ziemi. Mówi o tym paragraf 11 ust. 1 pkt 2 wskazując, że miejsce wprowadzania lub dno urządzenia wodnego ma być oddzielone od najwyższego użytkowego poziomu wodonośnego wód podziemnych warstwą gruntu o miąższości co najmniej 3 m.

### Pamiętaj!

W przypadku uzyskiwania pozwolenia wodnoprawnego dla wprowadzania ścieków do ziemi musisz wykazać spełnianie warunków jakościowych zrzutów oraz warunku lokalizacji miejsca zrzutu względem najwyższego użytkowego poziomu wodonośnego wód podziemnych.

### KROK II. Niezbędne dokumenty

Zbierz niezbędne dokumenty i wystąp o pozwolenie wodnoprawne na wprowadzanie ścieków do ziemi. Pozwolenie wodnoprawne, zgodnie z artykułem 389 ustawy Prawo wodne, wymagane jest na **usługi wodne**, czyli w tym przypadku na wprowadzenie ścieków. Dodatkowo będziesz potrzebować pozwolenia na **wykonanie urządzeń wodnych lub ich przebudowę**, czyli wykonanie wylotu lub np. przebudowa rowu, do którego będziesz odprowadzać ścieki.

Pozwolenie wodnoprawne wydaje się na wniosek o wydanie pozwolenia

wodnoprawnego [https://www.gov.pl/web/](https://www.gov.pl/web/infrastruktura/wzor-wniosku-o-wydanie-pozwolenia-wodnoprawnego) [infrastruktura/wzor-wniosku-o-wydanie](https://www.gov.pl/web/infrastruktura/wzor-wniosku-o-wydanie-pozwolenia-wodnoprawnego)[pozwolenia-wodnoprawnego. U](https://www.gov.pl/web/infrastruktura/wzor-wniosku-o-wydanie-pozwolenia-wodnoprawnego)zyskasz je we właściwej jednostce Wód Polskich, w najbliższym Zarządzie Zlewni.

Opłata za wydanie pozwolenia wodnoprawnego to 250,00 zł i wnoszona powinna być na konto Wód Polskich. Jeżeli w jednej decyzji wydano kilka pozwoleń wodnoprawnych, które nie są tożsame rodzajowo, opłatę 250 zł mnoży się przez liczbę tych pozwoleń.

Przykład: 1 x wprowadzenie wód + 1 x wykonanie wylotu = 2 x 250 zł, czyli łączna opłata 500 zł

Do wniosku o wydanie pozwolenia dołącz **operat wodnoprawny**, sporządzony pisemnie, w formie opisowej i graficznej, a także na informatycznych nośnikach danych jako dokument tekstowy.

Operat musi spełniać wymagania określone w art. 409 ust. 1 i ust. 2 ustawy Prawo wodne, a część opisowa powinna być dostosowana do rodzaju działalności, której dotyczy pozwolenie wodnoprawne.

## Pamiętaj!

Operat ma zawierać wszystkie informacje wskazane w art. 409 ust. 1 i ust. 2. Jeżeli któryś punkt nie dotyczy zrzutu ścieków, w operacie powinna zostać zawarta informacja "nie dotyczy". Pominięcie lub wykreślenie danego punktu skutkuje wezwaniem do uzupełnienia.

Zawartości operatu, na podstawie którego wydaje się pozwolenie wodnoprawne na wprowadzanie ścieków do ziemi, uzupełnia ust. 4 art. 409 ustawy Prawo wodne. Rozszerza on informacje o dane charakterystyczne dla działalności polegającej na wprowadzaniu ścieków. Wskazuje, że w operacie należy uwzględnić m.in. informacje o sposobie

i zakresie prowadzenia pomiarów ilości i jakości ścieków wprowadzanych do ziemi.

Operat oznacz datą jego wykonania. Ważne jest również dołączenie opisu przedsięwzięcia, który nie będzie zawierał określeń specjalistycznych.

### KROK III. Roboty i eksploatacja

Możesz przystąpić do realizacji robót budowlanych z zachowaniem wszystkich pozostałych obowiązujących przepisów.

Za odprowadzanie ścieków, zgodnie z art. 268 ustawy Prawo wodne, naliczona zostanie przez Wody Polskie opłata. Właściwy Zarząd Zlewni Wód Polskich przekaże ci informację o wysokości opłaty po uprawomocnieniu się decyzji wodnoprawnej. Należność ta składa się z części stałej oraz części zmiennej, zależnej od ilości i jakości ścieków wprowadzanych w ramach pozwolenia wodnoprawnego.

Wysokość opłaty stałej ustala się jako iloczyn stawki, czasu wyrażonego w dniach i określonej w pozwoleniu wodnoprawnym maksymalnej ilości ścieków wprowadzanych do ziemi wyrażonej w m3/s.

Wysokość opłaty zmiennej ustala się jako iloczyn stawki opłaty i wyrażonej w kg ilości substancji wprowadzanych ze ściekami do ziemi. W tym wypadku przyjmowana jest największa wartość wynikająca ze wskaźników BZT5 lub ChZT lub zawiesiny ogólnej.

# Pamiętaj!

Jesteś zobowiązany do prowadzenia pomiarów ilości ścieków wprowadzanych do ziemi i stosowania przyrządów lub systemów pomiarowych, które to umożliwiają.